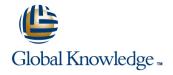

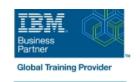

# SAN Volume Controller (SVC) V6 Planning and Implementation Workshop

**Duration: 4 Days** Course Code: SNV1G

#### Overview:

Leverage networked storage connectivity by integrating a layer of intelligence - the SAN Volume Controller (SVC) - to facilitate storage application data access independence from storage management functions and requirements. Focus on planning and implementation tasks associated with integrating the SVC into the storage area network. Centralize storage provisioning to host servers from common storage pools. Facilitate the coexistence and migration of data from non-virtualized to the virtualized environment. Utilize network-level storage subsystem-independent data replication services to satisfy backup and disaster recovery requirements. This course offering is at the SVC V6

The course SAN Volume Controller (SVC) Planning and Implementation Workshop (SN83GB) covers SVC V5.

### **Target Audience:**

Individuals who are assessing and/or planning to deploy storage network virtualization solutions

### Objectives:

- Create an implementation task list to integrate the SVC solution into the storage network fabric
- Establish or update zoning policies to enable the SVC to control storage device access and facilitate storage provisioning to host servers
- Utilize SVC user interfaces to manage the networked storage environment, assign storage to servers, migrate data, replicate data across storage systems, and monitor storage access activities
- Assess issues related to coexistence between the SVC and native disk storage access across host servers Migrate existing data to the virtualized SVC environment
- Use interfaces provided by the Subsystem Device Driver (SDD) to monitor and manage SDD multi-path I/O access and path management
- Implement point-in-time copies across the SVC cluster using FlashCopy GUI presets

## Prerequisites:

You should complete:

- Introduction to Storage Networking (SN70GB)
- Or have equivalent experience
- And understand the basic concepts of open systems disk storage systems and I/O operations

#### Content:

- Introducing the SAN Volume Controller
- Storage provisioning with the SAN Volume Controller
- SAN Volume Controller clustering
- SVC Cluster Setup and Storage Provisioning
- SVC physical environment and management interfaces
- Storage systems and LUN assignments to SVC
- Cluster creation and storage provisioning
- Additional functions: Quorum disks, expand/shrink volumes, back-end MDisk pathing, SSDs and RAID
- Labs:
- SVC cluster creation
- SVC cluster and GUI/CLI access setup
- Identify back-end storage to the SVC cluster
- Create storage pools
- Create host objects and assign volumes
- Fibre Channel host to SVC SAN fabric
- iSCSI host to SVC IP Connectivity
- Thin Provisioning and Volume Copy
- Thin provisioned volumes
- Volume Mirroring
- Labs:
- Access storage from Windows and AIX
- Thin provisioning and Volume Mirroring
- Data access and SDD path selection
- Access storage from iSCSI host
- Migration Wizards (Import, Migration, Export)
- MDisk removal
- Storage system replacement
- Copy Services-FlashCopy/Remote Copy
- FlashCopy
- Metro/Global Mirroring introduction
- Labs
- Pool migration
- Migration Import Wizard
- FlashCopy and Consistency Groups
- Code upgrades and node replacement
- SVC configuration backup
- Labs
- Expand volume size
- Change volume I/O Group and SVC scripting
- Manage user roles
- SAN Volume Controller clustering environment
- SVC Cluster Setup and Storage Provisioning
- SVC physical environment and management interfaces
- Storage systems and LUN assignments to SVC

- SAN Volume Controller clustering environment
- SVC Cluster Setup and Storage Provisioning
- SVC physical environment and management interfaces
- Storage systems and LUN assignments to SVC
- Cluster creation and storage provisioning
- Additional functions: Quorum disks, expand/shrink volumes, back-end MDisk pathing, SSDs and RAID
- Labs:
- SVC cluster creation
- SVC cluster and GUI/CLI access setup
- Identify back-end storage to the SVC cluster
- Create storage pools
- Create host objects and assign volumes
- Fibre Channel host to SVC SAN fabric zoning
- iSCSI host to SVC IP Connectivity
- Thin Provisioning and Volume Copy
- Thin provisioned volumes
- Volume Mirroring
- Labs:
- Access storage from Windows and AIX
- Thin provisioning and Volume Mirroring
- Data access and SDD path selection
- Access storage from iSCSI host
- Migration Wizards (Import, Migration, Export)
- MDisk removal
- Storage system replacement
- Copy Services-FlashCopy/Remote Copy
- FlashCopy
- Metro/Global Mirroring introduction
- Labs
- Pool migration
- Migration Import Wizard
- FlashCopy and Consistency Groups
- Code upgrades and node replacement
- SVC configuration backup
- Labs
- Expand volume size
- Change volume I/O Group and SVC scripting
- Manage user roles
- SAN Volume Controller clustering environment
- SVC Cluster Setup and Storage Provisioning
- SVC physical environment and management interfaces
- Storage systems and LUN assignments to SVC
- Cluster creation and storage provisioning
- Additional functions: Quorum disks, expand/shrink volumes, back-end MDisk

- SAN Volume Controller clustering environment
- SVC Cluster Setup and Storage Provisioning
- SVC physical environment and management interfaces
- Storage systems and LUN assignments to SVC
- Cluster creation and storage provisioning
- Additional functions: Quorum disks, expand/shrink volumes, back-end MDisk pathing, SSDs and RAID
- Labs:
- SVC cluster creation
- SVC cluster and GUI/CLI access setup
- Identify back-end storage to the SVC cluster
- Create storage pools
- Create host objects and assign volumes
- Fibre Channel host to SVC SAN fabric zoning
- iSCSI host to SVC IP Connectivity
- Thin Provisioning and Volume Copy
- Thin provisioned volumes
- Volume Mirroring
- Labs:
- Access storage from Windows and AIX
- Thin provisioning and Volume Mirroring
- Data access and SDD path selection
- Access storage from iSCSI host
- Migration Wizards (Import, Migration, Export)
- MDisk removal
- Storage system replacement
- Copy Services-FlashCopy/Remote Copy
- FlashCopy
- Metro/Global Mirroring introduction
- Labs
- Pool migration
- Migration Import Wizard
- FlashCopy and Consistency Groups
- Code upgrades and node replacement
- SVC configuration backup
- I abs
- Expand volume size
- Change volume I/O Group and SVC scripting
- Manage user roles
- SAN Volume Controller clustering environment
- SVC Cluster Setup and Storage Provisioning
- SVC physical environment and management interfaces
- Storage systems and LUN assignments to SVC
- Cluster creation and storage provisioning
- Additional functions: Quorum disks, expand/shrink volumes, back-end MDisk

- Cluster creation and storage provisioning
- Additional functions: Quorum disks, expand/shrink volumes, back-end MDisk pathing, SSDs and RAID
- Labs:
- SVC cluster creation
- SVC cluster and GUI/CLI access setup
- Identify back-end storage to the SVC cluster
- Create storage pools
- Create host objects and assign volumes
- Fibre Channel host to SVC SAN fabric zonina
- iSCSI host to SVC IP Connectivity
- Thin Provisioning and Volume Copy
- Thin provisioned volumes
- Volume Mirroring
- Labs:
- Access storage from Windows and AIX
- Thin provisioning and Volume Mirroring
- Data access and SDD path selection
- Access storage from iSCSI host
- Migration Wizards (Import, Migration, Export)
- MDisk removal
- Storage system replacement
- Copy Services-FlashCopy/Remote Copy
- FlashCopy
- Metro/Global Mirroring introduction
- I abs
- Pool migration
- Migration Import Wizard
- FlashCopy and Consistency Groups
- Code upgrades and node replacement
- SVC configuration backup
- Labs
- Expand volume size
- Change volume I/O Group and SVC scripting
- Manage user roles
- SAN Volume Controller clustering environment
- SVC Cluster Setup and Storage Provisioning
- SVC physical environment and management interfaces
- Storage systems and LUN assignments to SVC
- Cluster creation and storage provisioning
- Additional functions: Quorum disks, expand/shrink volumes, back-end MDisk pathing, SSDs and RAID
- I abs:
- SVC cluster creation
- SVC cluster and GUI/CLI access setup
- Identify back-end storage to the SVC cluster
- Create storage pools
- Create host objects and assign volumes
- Fibre Channel host to SVC SAN fabric zoning
- iSCSI host to SVC IP Connectivity
- Thin Provisioning and Volume Copy
- Thin provisioned volumes
- Volume Mirroring
- Labs:

- pathing, SSDs and RAID
- Labs:
- SVC cluster creation
- SVC cluster and GUI/CLI access setup
- Identify back-end storage to the SVC cluster
- Create storage pools
- Create host objects and assign volumes
- Fibre Channel host to SVC SAN fabric zonina
- iSCSI host to SVC IP Connectivity
- Thin Provisioning and Volume Copy
- Thin provisioned volumes
- Volume Mirroring
- Labs:
- Access storage from Windows and AIX
- Thin provisioning and Volume Mirroring
- Data access and SDD path selection
- Access storage from iSCSI host
- Migration Wizards (Import, Migration, Export)
- MDisk removal
- Storage system replacement
- Copy Services-FlashCopy/Remote Copy
- FlashCopv
- Metro/Global Mirroring introduction
- I ahs
- Pool migration
- Migration Import Wizard
- FlashCopy and Consistency Groups
- Code upgrades and node replacement
- SVC configuration backup
- Labs
- Expand volume size
- Change volume I/O Group and SVC scripting
- Manage user roles
- SAN Volume Controller clustering environment
- SVC Cluster Setup and Storage Provisioning
- SVC physical environment and management interfaces
- Storage systems and LUN assignments to SVC
- Cluster creation and storage provisioning
- Additional functions: Quorum disks, expand/shrink volumes, back-end MDisk pathing, SSDs and RAID
- I abs:
- SVC cluster creation
- SVC cluster and GUI/CLI access setup
- Identify back-end storage to the SVC cluster
- Create storage pools
- Create host objects and assign volumes
- Fibre Channel host to SVC SAN fabric zoning
- iSCSI host to SVC IP Connectivity
- Thin Provisioning and Volume Copy
- Thin provisioned volumes
- Volume Mirroring
- Labs:

www.globalknowledge.com/en-eg/

- pathing, SSDs and RAID
- Labs:
- SVC cluster creation
- SVC cluster and GUI/CLI access setup
- Identify back-end storage to the SVC cluster
- Create storage pools
- Create host objects and assign volumes
- Fibre Channel host to SVC SAN fabric zonina
- iSCSI host to SVC IP Connectivity
- Thin Provisioning and Volume Copy
- Thin provisioned volumes
- Volume Mirroring
- I abs:
- Access storage from Windows and AIX
- Thin provisioning and Volume Mirroring
- Data access and SDD path selection
- Access storage from iSCSI host
- Migration Wizards (Import, Migration, Export)
- MDisk removal
- Storage system replacement
- Copy Services-FlashCopy/Remote Copy
- FlashCopv
- Metro/Global Mirroring introduction
- I ahs
- Pool migration
- Migration Import Wizard
- FlashCopy and Consistency Groups
- Code upgrades and node replacement
- SVC configuration backup
- Labs
- Expand volume size
- Change volume I/O Group and SVC scripting
- Manage user roles
- SAN Volume Controller clustering environment
- SVC Cluster Setup and Storage Provisioning
- SVC physical environment and
- management interfaces Storage systems and LUN assignments to
- Cluster creation and storage provisioning
- Additional functions: Quorum disks, expand/shrink volumes, back-end MDisk pathing, SSDs and RAID
- I abs:
- SVC cluster creation SVC cluster and GUI/CLI access setup
- Identify back-end storage to the SVC cluster
- Create storage pools
- Create host objects and assign volumes
- Fibre Channel host to SVC SAN fabric zoning
- iSCSI host to SVC IP Connectivity
- Thin Provisioning and Volume Copy
- Thin provisioned volumes Volume Mirroring
- Labs:

- Access storage from Windows and AIX
- Thin provisioning and Volume Mirroring
- Data access and SDD path selection
- Access storage from iSCSI host
- Migration Wizards (Import, Migration, Export)
- MDisk removal
- Storage system replacement
- Copy Services-FlashCopy/Remote Copy
- FlashCopy
- Metro/Global Mirroring introduction
- Labs
- Pool migration
- Migration Import Wizard
- FlashCopy and Consistency Groups
- Code upgrades and node replacement
- SVC configuration backup
- Labs
- Expand volume size
- Change volume I/O Group and SVC scripting
- Manage user roles
- SAN Volume Controller clustering environment
- SVC Cluster Setup and Storage Provisioning
- SVC physical environment and management interfaces
- Storage systems and LUN assignments to SVC
- Cluster creation and storage provisioning
- Additional functions: Quorum disks, expand/shrink volumes, back-end MDisk pathing, SSDs and RAID
- Labs:
- SVC cluster creation
- SVC cluster and GUI/CLI access setup
- Identify back-end storage to the SVC cluster
- Create storage pools
- Create host objects and assign volumes
- Fibre Channel host to SVC SAN fabric zoning
- iSCSI host to SVC IP Connectivity
- Thin Provisioning and Volume Copy
- Thin provisioned volumes
- Volume Mirroring
- l abs:
- Access storage from Windows and AIX
- Thin provisioning and Volume Mirroring
- Data access and SDD path selection
- Access storage from iSCSI host
- Migration Wizards (Import, Migration, Export)
- MDisk removal
- Storage system replacement
- Copy Services-FlashCopy/Remote Copy
- FlashCopy
- Metro/Global Mirroring introduction
- Labs
- Pool migration
- Migration Import Wizard
- FlashCopy and Consistency Groups
- Code upgrades and node replacement
- SVC configuration backup

- Access storage from Windows and AIX
- Thin provisioning and Volume Mirroring
- Data access and SDD path selection
- Access storage from iSCSI host
- Migration Wizards (Import, Migration, Export)
- MDisk removal
- Storage system replacement
- Copy Services-FlashCopy/Remote Copy
- FlashCopv
- Metro/Global Mirroring introduction
- Labs
- Pool migration
- Migration Import Wizard
- FlashCopy and Consistency Groups
- Code upgrades and node replacement
- SVC configuration backup
- Labs
- Expand volume size
- Change volume I/O Group and SVC scripting
- Manage user roles
- SAN Volume Controller clustering
- SVC Cluster Setup and Storage Provisioning
- SVC physical environment and management interfaces
- Storage systems and LUN assignments to SVC
- Cluster creation and storage provisioning
- Additional functions: Quorum disks, expand/shrink volumes, back-end MDisk pathing, SSDs and RAID
- l abs
- SVC cluster creation
- SVC cluster and GUI/CLI access setup
- Identify back-end storage to the SVC
- Create storage pools
- Create host objects and assign volumes
- Fibre Channel host to SVC SAN fabric
- iSCSI host to SVC IP Connectivity
- Thin Provisioning and Volume Copy
- Thin provisioned volumes
- Volume Mirroring
- Labs:
- Access storage from Windows and AIX
- Thin provisioning and Volume Mirroring
- Data access and SDD path selection
- Access storage from iSCSI host
- Migration Wizards (Import, Migration, Export)
- MDisk removal
- Storage system replacement
- Copy Services-FlashCopy/Remote Copy
- FlashCopy
- Metro/Global Mirroring introduction
- Labs
- Pool migration
- Migration Import Wizard
- FlashCopy and Consistency Groups

- Access storage from Windows and AIX
- Thin provisioning and Volume Mirroring
- Data access and SDD path selection
- Access storage from iSCSI host
- Migration Wizards (Import, Migration, Export)
- MDisk removal
- Storage system replacement
- Copy Services-FlashCopy/Remote Copy
- FlashCopy
- Metro/Global Mirroring introduction
- I abs
- Pool migration
- Migration Import Wizard
- FlashCopy and Consistency Groups
- Code upgrades and node replacement
- SVC configuration backup
- Labs
- Expand volume size
- Change volume I/O Group and SVC scripting
- Manage user roles

- Managing the SVC Environment
- Logging and diagnostics
- SAN Volume Controller clustering environment
- SVC Cluster Setup and Storage Provisioning
- SVC physical environment and management interfaces
- Storage systems and LUN assignments to SVC
- Cluster creation and storage provisioning
   Additional functions: Quorum disks, expand/shrink volumes, back-end MDisk pathing, SSDs and RAID
- Labs:
- SVC cluster creation
- SVC cluster creation

  SVC cluster and GUI/CLI access setup
- Identify back-end storage to the SVC
- cluster
- Create storage pools
- Create host objects and assign volumesFibre Channel host to SVC SAN fabric
- iSCSI host to SVC IP Connectivity
- Thin Provisioning and Volume Copy
- Thin provisioned volumes
- Volume Mirroring
- Labs:
- Access storage from Windows and AIX
- Thin provisioning and Volume Mirroring
- Data access and SDD path selection
- Access storage from iSCSI hostMigration Wizards (Import, Migration,
- Export)

  MDisk removal
- Storage system replacement
- Copy Services-FlashCopy/Remote Copy
- FlashCopy

- Labs
- Expand volume size
- Change volume I/O Group and SVC scripting
- Manage user roles
- SAN Volume Controller clustering environment
- SVC Cluster Setup and Storage Provisioning
- SVC physical environment and management interfaces
- Storage systems and LUN assignments to SVC
- Cluster creation and storage provisioning
- Additional functions: Quorum disks, expand/shrink volumes, back-end MDisk pathing, SSDs and RAID
- Labs:
- SVC cluster creation
- SVC cluster and GUI/CLI access setup
- Identify back-end storage to the SVC cluster
- Create storage pools
- Create host objects and assign volumes
- Fibre Channel host to SVC SAN fabric zoning
- iSCSI host to SVC IP Connectivity
- Thin Provisioning and Volume Copy
- Thin provisioned volumes
- Volume Mirroring
- Labs:
- Access storage from Windows and AIX
- Thin provisioning and Volume Mirroring
- Data access and SDD path selection
- Access storage from iSCSI host
- Migration Wizards (Import, Migration, Export)
- MDisk removal
- Storage system replacement
- Copy Services-FlashCopy/Remote Copy
- FlashCopy
- Metro/Global Mirroring introduction
- I abs
- Pool migration
- Migration Import Wizard
- FlashCopy and Consistency Groups
- Code upgrades and node replacement
- SVC configuration backup
- Labs
- Expand volume size
- Change volume I/O Group and SVC scripting
- Manage user roles
- SAN Volume Controller clustering environment
- SVC Cluster Setup and Storage Provisioning
- SVC physical environment and management interfaces
- Storage systems and LUN assignments to SVC
- Cluster creation and storage provisioning
- Additional functions: Quorum disks,

- Code upgrades and node replacement
- SVC configuration backup
- Labs
- Expand volume size
- Change volume I/O Group and SVC scripting
- Manage user roles
- SAN Volume Controller clustering environment
- SVC Cluster Setup and Storage Provisioning
- SVC physical environment and management interfaces
- Storage systems and LUN assignments to SVC
- Cluster creation and storage provisioning
- Additional functions: Quorum disks, expand/shrink volumes, back-end MDisk pathing, SSDs and RAID
- Labs:
- SVC cluster creation
- SVC cluster and GUI/CLI access setup
- Identify back-end storage to the SVC cluster
- Create storage pools
- Create host objects and assign volumes
- Fibre Channel host to SVC SAN fabric zoning
- iSCSI host to SVC IP Connectivity
- Thin Provisioning and Volume Copy
- Thin provisioned volumes
- Volume Mirroring
- Labs:
- Access storage from Windows and AIX
- Thin provisioning and Volume Mirroring
- Data access and SDD path selection
- Access storage from iSCSI host
- Migration Wizards (Import, Migration, Export)
- MDisk removal
- Storage system replacement
- Copy Services-FlashCopy/Remote Copy
- FlashCopy
- Metro/Global Mirroring introduction
- Labs
- Pool migration
- Migration Import Wizard
- FlashCopy and Consistency Groups
- Code upgrades and node replacement
- SVC configuration backup
- Labs
- Expand volume size
- Change volume I/O Group and SVC scripting
- Manage user roles
- SAN Volume Controller clustering environment
- SVC Cluster Setup and Storage Provisioning
- SVC physical environment and

- Metro/Global Mirroring introduction
- Labs
- Pool migration
- Migration Import Wizard
- FlashCopy and Consistency Groups
- Code upgrades and node replacement
- SVC configuration backup
- Labs
- Expand volume size
- Change volume I/O Group and SVC scripting
- Manage user roles
- SAN Volume Controller clustering environment
- SVC Cluster Setup and Storage Provisioning
- SVC physical environment and management interfaces
- Storage systems and LUN assignments to
- Cluster creation and storage provisioning
- Additional functions: Quorum disks, expand/shrink volumes, back-end MDisk pathing, SSDs and RAID
- Labs:
- SVC cluster creation
- SVC cluster and GUI/CLI access setup
- Identify back-end storage to the SVC cluster
- Create storage pools
- Create host objects and assign volumes
- Fibre Channel host to SVC SAN fabric
- iSCSI host to SVC IP Connectivity
- Thin Provisioning and Volume Copy
- Thin provisioned volumes
- Volume Mirroring
- Labs:
- Access storage from Windows and AIX
- Thin provisioning and Volume Mirroring
- Data access and SDD path selection
- Access storage from iSCSI host
- Migration Wizards (Import, Migration, Export)
- MDisk removal
- IVIDISK TETTIOVAL
- Storage system replacementCopy Services-FlashCopy/Remote Copy
- Copy Servi
- FlashCopyMetro/Global Mirroring introduction
- labs
- Pool migration
- Migration Import Wizard
- FlashCopy and Consistency Groups
- Code upgrades and node replacement
- SVC configuration backup
- Labs
- Expand volume size
- Change volume I/O Group and SVC scripting
- Manage user roles

- expand/shrink volumes, back-end MDisk pathing, SSDs and RAID
- Labs:
- SVC cluster creation
- SVC cluster and GUI/CLI access setup
- Identify back-end storage to the SVC cluster
- Create storage pools
- Create host objects and assign volumes
- Fibre Channel host to SVC SAN fabric zoning
- iSCSI host to SVC IP Connectivity
- Thin Provisioning and Volume Copy
- Thin provisioned volumes
- Volume Mirroring
- Labs:
- Access storage from Windows and AIX
- Thin provisioning and Volume Mirroring
- Data access and SDD path selection
- Access storage from iSCSI host
- Migration Wizards (Import, Migration, Export)
- MDisk removal
- Storage system replacement
- Copy Services-FlashCopy/Remote Copy
- FlashCopv
- Metro/Global Mirroring introduction
- Labs
- Pool migration
- Migration Import Wizard
- FlashCopy and Consistency Groups
- Code upgrades and node replacement
- SVC configuration backup
- Labs
- Expand volume size
- Change volume I/O Group and SVC scripting
- Manage user roles
- SAN Volume Controller clustering environment
- SVC Cluster Setup and Storage Provisioning
- SVC physical environment and management interfaces
- Storage systems and LUN assignments to SVC
- Cluster creation and storage provisioning
- Additional functions: Quorum disks, expand/shrink volumes, back-end MDisk pathing, SSDs and RAID
- Labs:
- SVC cluster creation
- SVC cluster and GUI/CLI access setup
- Identify back-end storage to the SVC cluster
- Create storage pools
- Create host objects and assign volumes
- Fibre Channel host to SVC SAN fabric zoning
- iSCSI host to SVC IP Connectivity
- Thin Provisioning and Volume Copy
- Thin provisioned volumes
- Volume Mirroring
- Labs:
- Access storage from Windows and AIX
- Thin provisioning and Volume Mirroring

- management interfaces
- Storage systems and LUN assignments to SVC
- Cluster creation and storage provisioning
- Additional functions: Quorum disks, expand/shrink volumes, back-end MDisk pathing, SSDs and RAID
- Labs:
- SVC cluster creation
- SVC cluster and GUI/CLI access setup
- Identify back-end storage to the SVC cluster
- Create storage pools
- Create host objects and assign volumes
- Fibre Channel host to SVC SAN fabric zoning
- iSCSI host to SVC IP Connectivity
- Thin Provisioning and Volume Copy
- Thin provisioned volumes
- Volume Mirroring
- Labs:
- Access storage from Windows and AIX
- Thin provisioning and Volume Mirroring
- Data access and SDD path selection
- Access storage from iSCSI host
- Migration Wizards (Import, Migration, Export)
- MDisk removal
- Storage system replacement
- Copy Services-FlashCopy/Remote Copy
- FlashCopy
- Metro/Global Mirroring introduction
- Labs
- Pool migration
- Migration Import Wizard
- FlashCopy and Consistency Groups
- Code upgrades and node replacement
- SVC configuration backup
- Labs
- Expand volume size
- Change volume I/O Group and SVC scripting
- Manage user roles

- Data Migration
- Pool Migration
- SAN Volume Controller clustering environment
- SVC Cluster Setup and Storage
- Provisioning
- SVC physical environment and management interfaces
- Storage systems and LUN assignments to SVC
- Cluster creation and storage provisioning
- Additional functions: Quorum disks, expand/shrink volumes, back-end MDisk pathing, SSDs and RAID
- Labs:
- SVC cluster creation
- SVC cluster and GUI/CLI access setup

- SAN Volume Controller clustering environment
- SVC Cluster Setup and Storage Provisioning
- SVC physical environment and management interfaces
- Storage systems and LUN assignments to SVC
- Cluster creation and storage provisioning
- Additional functions: Quorum disks, expand/shrink volumes, back-end MDisk pathing, SSDs and RAID
- I abs:
- SVC cluster creation
- SVC cluster and GUI/CLI access setup
- Identify back-end storage to the SVC cluster
- Create storage pools
- Create host objects and assign volumes
- Fibre Channel host to SVC SAN fabric zoning
- iSCSI host to SVC IP Connectivity
- Thin Provisioning and Volume Copy
- Thin provisioned volumes
- Volume Mirrorina
- Labs:
- Access storage from Windows and AIX
- Thin provisioning and Volume Mirroring
- Data access and SDD path selection
- Access storage from iSCSI hostMigration Wizards (Import, Migration, Export)
- MDisk removal
- Storage system replacement
- Copy Services-FlashCopy/Remote Copy
- FlashCopy
- Metro/Global Mirroring introduction
- Labs
- Pool migration
- Migration Import Wizard
- FlashCopy and Consistency Groups
- Code upgrades and node replacement
- SVC configuration backup
- I abs
- Expand volume size
- Change volume I/O Group and SVC scripting
- Manage user roles
- SAN Volume Controller clustering environment
- SVC Cluster Setup and Storage Provisioning
- SVC physical environment and management interfaces
- Storage systems and LUN assignments to SVC
- Cluster creation and storage provisioning
   Additional functions: Quorum disks, expand/shrink volumes, back-end MDisk pathing, SSDs and RAID
- Labs:
- SVC cluster creation
- SVC cluster and GUI/CLI access setup

- Data access and SDD path selection
- Access storage from iSCSI host
- Migration Wizards (Import, Migration, Export)
- MDisk removal
- Storage system replacement
- Copy Services-FlashCopy/Remote Copy
- FlashCopy
- Metro/Global Mirroring introduction
- Labs
- Pool migration
- Migration Import Wizard
- FlashCopy and Consistency Groups
- Code upgrades and node replacement
- SVC configuration backup
- I abs
- Expand volume size
- Change volume I/O Group and SVC scripting
- Manage user roles
- SAN Volume Controller clustering environment
- SVC Cluster Setup and Storage Provisioning
- SVC physical environment and management interfaces
- Storage systems and LUN assignments to SVC
- Cluster creation and storage provisioning
- Additional functions: Quorum disks, expand/shrink volumes, back-end MDisk pathing, SSDs and RAID
- Labs:
- SVC cluster creation
- SVC cluster and GUI/CLI access setup
- Identify back-end storage to the SVC cluster
- Create storage pools
- Create host objects and assign volumes
- Fibre Channel host to SVC SAN fabric zoning
- iSCSI host to SVC IP Connectivity
- Thin Provisioning and Volume Copy
- Thin provisioned volumes
- Volume Mirroring
- Labs:
- Access storage from Windows and AIX
- Thin provisioning and Volume Mirroring
- Data access and SDD path selection
- Access storage from iSCSI host
- Migration Wizards (Import, Migration, Export)
- MDisk removal
- Storage system replacement
- Copy Services-FlashCopy/Remote Copy
- FlashCopy
- Metro/Global Mirroring introduction
- I abs
- Pool migration
- Migration Import Wizard
- FlashCopy and Consistency Groups
- Code upgrades and node replacement
- SVC configuration backup
- Labs
- Expand volume size

- Identify back-end storage to the SVC cluster
- Create storage pools
- Create host objects and assign volumes
- Fibre Channel host to SVC SAN fabric zoning
- iSCSI host to SVC IP Connectivity
- Thin Provisioning and Volume Copy
- Thin provisioned volumes
- Volume Mirroring
- Labs:
- Access storage from Windows and AIX
- Thin provisioning and Volume Mirroring
- Data access and SDD path selection
- Access storage from iSCSI host
- Migration Wizards (Import, Migration, Export)
- MDisk removal
- Storage system replacement
- Copy Services-FlashCopy/Remote Copy
- FlashCopy
- Metro/Global Mirroring introduction
- Labs
- Pool migration
- Migration Import Wizard
- FlashCopy and Consistency Groups
- Code upgrades and node replacement
- SVC configuration backup
- I abs
- Expand volume size
- Change volume I/O Group and SVC scripting
- Manage user roles
- SAN Volume Controller clustering environment
- SVC Cluster Setup and Storage Provisioning
- SVC physical environment and management interfaces
- Storage systems and LUN assignments to SVC
- Cluster creation and storage provisioning
- Additional functions: Quorum disks, expand/shrink volumes, back-end MDisk pathing, SSDs and RAID
- l abs:
- SVC cluster creation
- SVC cluster and GUI/CLI access setup
- Identify back-end storage to the SVC cluster
- Create storage pools
- Create host objects and assign volumes
- Fibre Channel host to SVC SAN fabric zoning
- iSCSI host to SVC IP Connectivity
- Thin Provisioning and Volume Copy
- Thin provisioned volumes
- Volume MirroringLabs:
- Access storage from Windows and AIX
- Thin provisioning and Volume Mirroring
- Data access and SDD path selection
- Access storage from iSCSI host

- Identify back-end storage to the SVC cluster
- Create storage pools
- Create host objects and assign volumes
- Fibre Channel host to SVC SAN fabric zoning
- iSCSI host to SVC IP Connectivity
- Thin Provisioning and Volume Copy
- Thin provisioned volumes
- Volume Mirroring
- Labs:
- Access storage from Windows and AIX
- Thin provisioning and Volume Mirroring
- Data access and SDD path selection
- Access storage from iSCSI host
- Migration Wizards (Import, Migration, Export)
- MDisk removal
- Storage system replacement
- Copy Services-FlashCopy/Remote Copy
- FlashCopy
- Metro/Global Mirroring introduction
- Labs
- Pool migration
- Migration Import Wizard
- FlashCopy and Consistency Groups
- Code upgrades and node replacement
- SVC configuration backup
- l abs
- Expand volume size
- Change volume I/O Group and SVC scripting
- Manage user roles

- Change volume I/O Group and SVC scripting
- Manage user roles

- Fabric Zoning and iSCSI Connectivity
- Host to SVC volume access infrastructure
- Migration Wizards (Import, Migration, Export)
- MDisk removal
- Storage system replacement
- Copy Services-FlashCopy/Remote Copy
- FlashCopy
- Metro/Global Mirroring introduction
- Labs
- Pool migration
- Migration Import Wizard
- FlashCopy and Consistency Groups
- Code upgrades and node replacement
- SVC configuration backup
- Labs
- Expand volume size
- Change volume I/O Group and SVC scripting
- Manage user roles
- SAN Volume Controller clustering environment
- SVC Cluster Setup and Storage Provisioning
- SVC physical environment and management interfaces
- Storage systems and LUN assignments to SVC
- Cluster creation and storage provisioning
- Additional functions: Quorum disks, expand/shrink volumes, back-end MDisk pathing, SSDs and RAID
- Labs:
- SVC cluster creation
- SVC cluster and GUI/CLI access setup
- Identify back-end storage to the SVC cluster
- Create storage pools
- Create host objects and assign volumes
- Fibre Channel host to SVC SAN fabric zoning
- iSCSI host to SVC IP Connectivity
- Thin Provisioning and Volume Copy
- Thin provisioned volumes
- Volume Mirroring
- Labs:
- Access storage from Windows and AIX
- Thin provisioning and Volume Mirroring
- Data access and SDD path selection
- Access storage from iSCSI host
- Migration Wizards (Import, Migration, Export)
- MDisk removal
- Storage system replacement
- Copy Services-FlashCopy/Remote Copy
- FlashCopy
- Metro/Global Mirroring introduction
- Labs
- Pool migration
- Migration Import Wizard
- FlashCopy and Consistency Groups
- Code upgrades and node replacement
- SVC configuration backup
- Labs
- Expand volume size

Change volume I/O Group and SVC scripting Manage user roles

## **Further Information:**

For More information, or to book your course, please call us on 00 20 (0) 2 2269 1982 or 16142 training@globalknowledge.com.eg www.globalknowledge.com/en-eg/

Global Knowledge, 16 Moustafa Refaat St. Block 1137, Sheraton Buildings, Heliopolis, Cairo